## EMSBench: Benchmark und Testumgebung für reaktive Systeme

Florian Kluge, Theo Ungerer

Institut für Informatik Universität Augsburg

Echtzeit 2015 12. November 2015

### <span id="page-1-0"></span>Echtzeit-Benchmarks

- Test, Evaluierung & Vergleich von
	- Komponenten/Mechanismen
	- Systemen
	- Werkzeugen
- Beispiele:
	- Mälardalen-Suite: WCET-Analyse
	- PARSEC: Parallele Programme
- Typische Eigenschaften:
	- geringe Komplexität
	- kein reaktives Verhalten
	- $\rightarrow$  kein umfassender Test einer Systemarchitektur möglich

## Gewünschte Eigenschaften für Systembenchmark

- $\bullet$  Komplexität
	- $\rightarrow$  Zusammenspiel mehrerer Programmmodule
- $\bullet$  Reaktivität
	- $\rightarrow$  Interaktion mit Umgebung
- Parallelität
	- $\rightarrow$  Einsatz in Mehrkernprozessoren
- $\rightarrow$  Nutze Software aus realem Anwendungsfall
- $\rightarrow$  Ermögliche realitätsnahe Ausführung

#### $\rightarrow$  EMSBench als Benchmark und Testumgebung

# $Ü$ berblick

[Motivation](#page-1-0)

[FreeEMS & EMSBench.](#page-4-0)ems

[Trace-Erzeugung](#page-8-0)

[Einsatz](#page-15-0)

[Zusammenfassung & Ausblick](#page-16-0)

## <span id="page-4-0"></span>FreeEMS

- Open Source Engine Management System
- 16-Bit Freescale µC
- erfolgreich getestet auf über 20 Verbrennungsmotoren

• Basis für diese Arbeit: Version 0.1.1

- Eigenschaften:
	- Umfangreicher ereignisgesteuerter Code (ISRs)
	- main()-Schleife für niedrigpriore Aufgaben

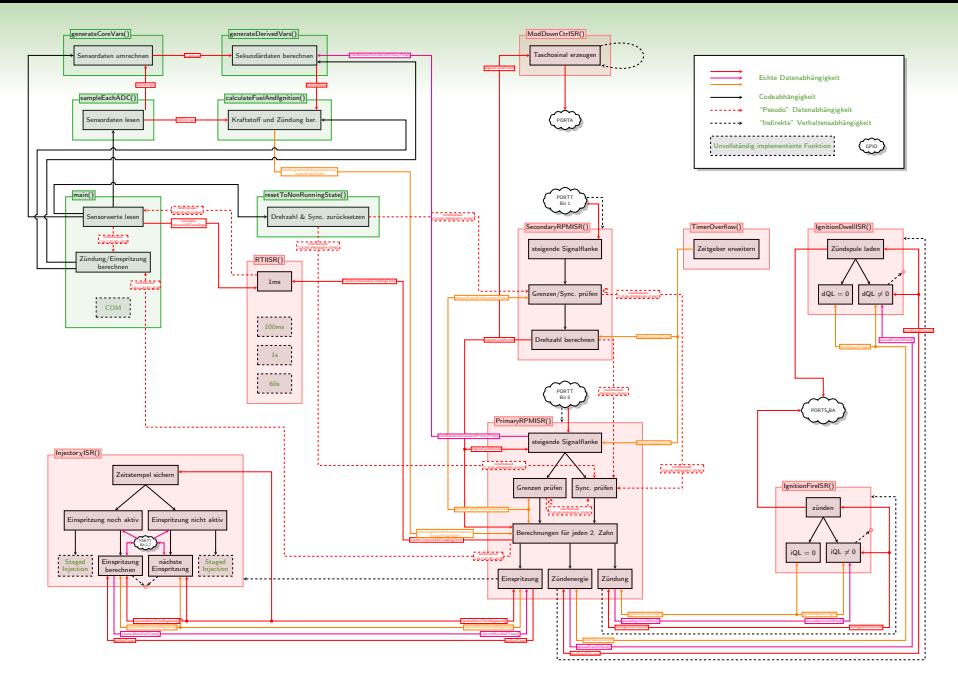

## FreeEMS

Wichtige Funktionen & Hardware-Abhängigkeiten

- 2 Input-Capture-Kanäle für Kurbel-/Nockenwellensensor:
	- PrimaryRPMISR: Stellen von Einspritz- und Zündzeitpunkten.
	- SecondaryRPMISR: Sicherstellung der Synchronität zwischen EMS und Motor
- $\bullet < 6$  Output-Compare-Kanäle:
	- InjectorXISRs
	- Einstellen von Einspritz-Ende bzw. nächstem Einspritzvorgang
- Steuerung der Zündung über 2 Interval Timer:
	- IgnitionDwellISR: Laden der Zündspule
	- IgnitionFireISR: Entladen der Zündspule
- Periodische Aufgaben: RTIISR (1 ms, 10 ms, 100 ms, ...)
- main-Schleife: Lesen von ADCs, Neuberechnung der Einspritz- und Zündzeiten.

## Anpassungen in EMSBench.ems

- Abstraktion von Sensordaten
	- Sensor-Addressen zeigen auf regulären Speicher
	- Sinnvolle Initialisierung
- Beibehaltung von Kurbel-/Nockenwellensensor
	- Zentral für Ablaufverhalten!
- Abstraktionsschicht (HAL)
	- Portierbarkeit auf beliebige (eingebettete) Plattformen
	- Aktuell: STM32F4-Discovery (ARM Cortex-M4), eigenes FPGA-µC-Design (Altera Nios-2)

## <span id="page-8-0"></span>Trace-Erzeugung

- Ziel: realitätsnahe Ausführung von EMSBench. ems
	- z.B. für Performance-Evaluierung unter vergleichbaren Bedingungen

- $\rightarrow$  Eingabe-Traces für Kurbel-/Nockenwellensensor-Eingänge!
	- basierend auf Fahrzyklen

- Benötigte Tools:
	- EMSBench.tgpp: Umwandlung Fahrzyklus  $\rightarrow$ Kurbel-/Nockenwellenzyklus
	- EMSBench.tg: Emulation des Kurbel-/Nockenwellenverhaltens

## Fahrzyklus

- z.B. "Neuer europäischer<br>Febracklus" (NEEZ) Fahrzyklus" (NEFZ)
- Abfolge von **Betriebszuständen**
- Aufbau Betriebszustand:
	- Anfangs- und Endgeschwindigkeit
	- Beschleunigung
	- Dauer
	- verwendeter Gang bzw. Gangwechsel

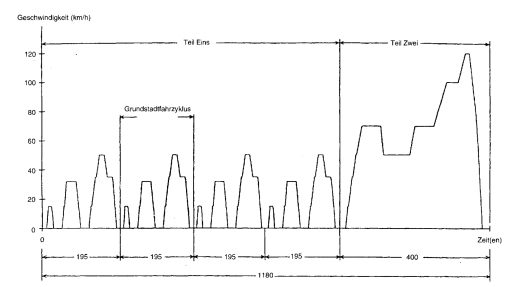

Quelle: Richtlinie des Rates vom 20. März 1970 zur Angleichung der Rechtsvorschriften der Mitgliedstaaten über Maßnahmen gegen die Verunreinigung der Luft durch Emissionen von Kraftfahrzeugen. Fassung vom 01.01.2007.

## EMSBench.tgpp

**Schnittstelle** 

- Eingabe:
	- Fahrzyklus
	- Fahrzeugdaten (Bereifung, Getriebe, Leerlaufdrehzahl)

- Ausgabe:
	- Kurbel-/Nockenwellenzyklus (Phasen)
	- Phase: Dauer  $\Delta t$ , Beschleunigung  $\alpha$

• Ausführung auf PC

#### EMSBench.tgpp Abbildung der Zykluselemente

• Direkte Abbildung Betriebszustand  $\rightarrow$  Phase nur bei konstanter Beschleunigung mit festem Gang

- Betriebszustände mit mehreren Phasen:
	- Anfahren aus Stillstand
	- Gangwechsel
	- Verzögerung bei geöffneter Kupplung
- Angleichung an/von Leerlauf nötig

## EMSBench.tg

Verhalten der Kurbel-/Nockenwelle

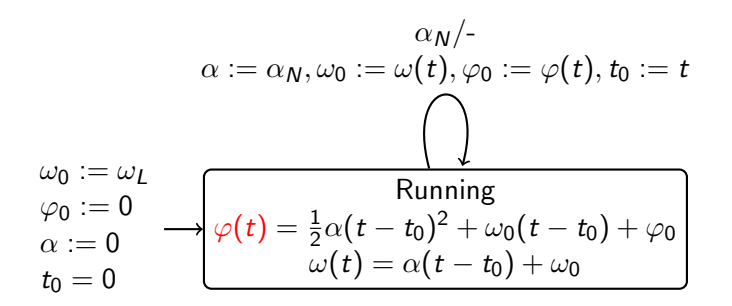

Eingabe:  $\alpha_N \in \mathbb{R} \cup \{\text{absent}\}\$ 

Ausgabe:  $\omega(t)\in\mathbb{R}$  $\varphi(t)\in \mathbb{R}^+$ 

#### Variablen:

$$
\alpha \in \mathbb{R}
$$
  

$$
\omega_0, \varphi_0, t_0 \in \mathbb{R}^+
$$

## EMSBench.tg

Verhalten des Kurbel-/Nockenwellensensors

$$
\varphi(t) \mod \frac{1}{n_P} = 0/O_P
$$
  
\n
$$
\theta
$$
  
\n
$$
\theta
$$
  
\n
$$
\varphi(t) \mod \frac{1}{n_S} = 0/O_S
$$

Eingabe:  $\varphi(t)\in \mathbb{R}^+$ 

Ausgabe:  $O_P \in \{absent, present\}$  $O_S \in \{absent, present\}$ 

#### Parameter:

 $n_P$ ,  $n_S$ : Anzahl Primär-/Sekundärzähne des Kurbel-/Nockenwellensensors

• Auf eingebetteter Plattform

• Benötigt 2 Output-Compare-Kanäle

• Hardware-Abstraktionsschicht für Portierbarkeit

• Aktuell: STM32F4-Discovery (ARM Cortex-M4), eigenes FPGA-µC-Design (Altera Nios-2)

#### <span id="page-15-0"></span>**Einsatzmöglichkeiten**

- WCET-Analyse
	- Einfluss von Unterbrechungen
	- Cache-Analyse

- Schedulability-Analyse
	- Eignung einer Plattform (Hardware  $+$  OS)

- Beispiel-/Testprogramm
	- Test und Evaluierung von z.B. Betriebssystemmechanismen

## <span id="page-16-0"></span>Zusammenfassung

- Klassische Benchmark-Suiten für umfassende System-Evaluierung nur eingeschränkt geeignet!
- EMSBench:
	- Testbett und Benchmark
	- Benchmark EMSBench.ems basiert auf FreeEMS Motorsteuerung
	- Eingabe-Trace-Erzeugung mit EMSBench.tgpp und EMSBench.tg
- Eigenschaften:
	- Komplexität: Interagierende nebenläufige Module
	- Reaktivität: Unterbrechungsgetriebener Code
- Download: <https://github.com/unia-sik/emsbench>

## Ausblick

- Parallelisierung:
	- Geringes Potential in FreeEMS/EMSBench.ems selbst
	- Ergänze ISRs um künstlichen parallelen Code z.B. Signalverarbeitung (modelliert Behandlung von Motorklopfen)
	- Alternativ: Verteilung der ISRs auf verschiedene Kerne

• Einsatz als Benchmark zur WCET-Analyse: in Arbeit